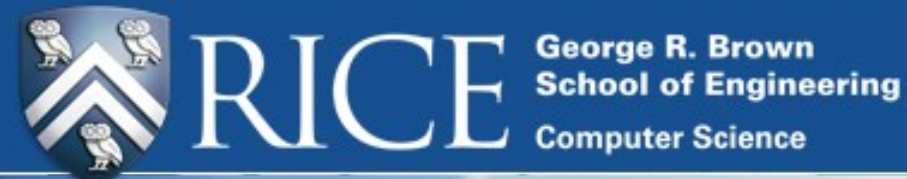

### **Interfacing Chapel with traditional HPC programming languages**

**1**

Shams Imam, Vivek Sarkar Rice University

Adrian Prantl, Tom Epperly LLNL

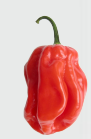

# **Introducing**

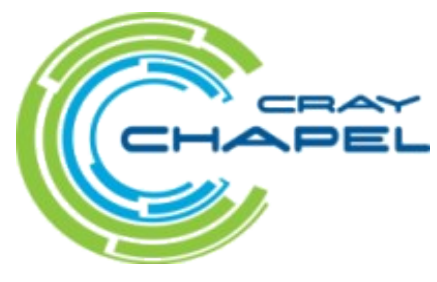

- new programming language developed by Cray Inc. as part of DARPA High Productivity Computing Systems program
- provides a parallel programming model for use in HPC systems
- supports "global-view" abstractions allowing operations on distributed data to be expressed naturally

– no explicit communications like MPI programs

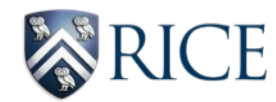

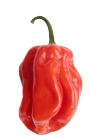

### Language Interoperability

- providing *new features* isn't enough to attract developers to adopt a new programming language
- should be easy to **integrate existing code** into new programs
- good support for interoperability lowers hurdle of accepting a new language

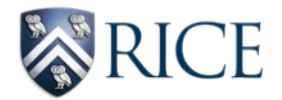

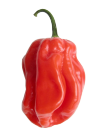

## Babel – language interoperability tool

- LLNL's language interoperability toolkit for highperformance computing
- designed for fast, in-process communication
- handles generation of all glue-code

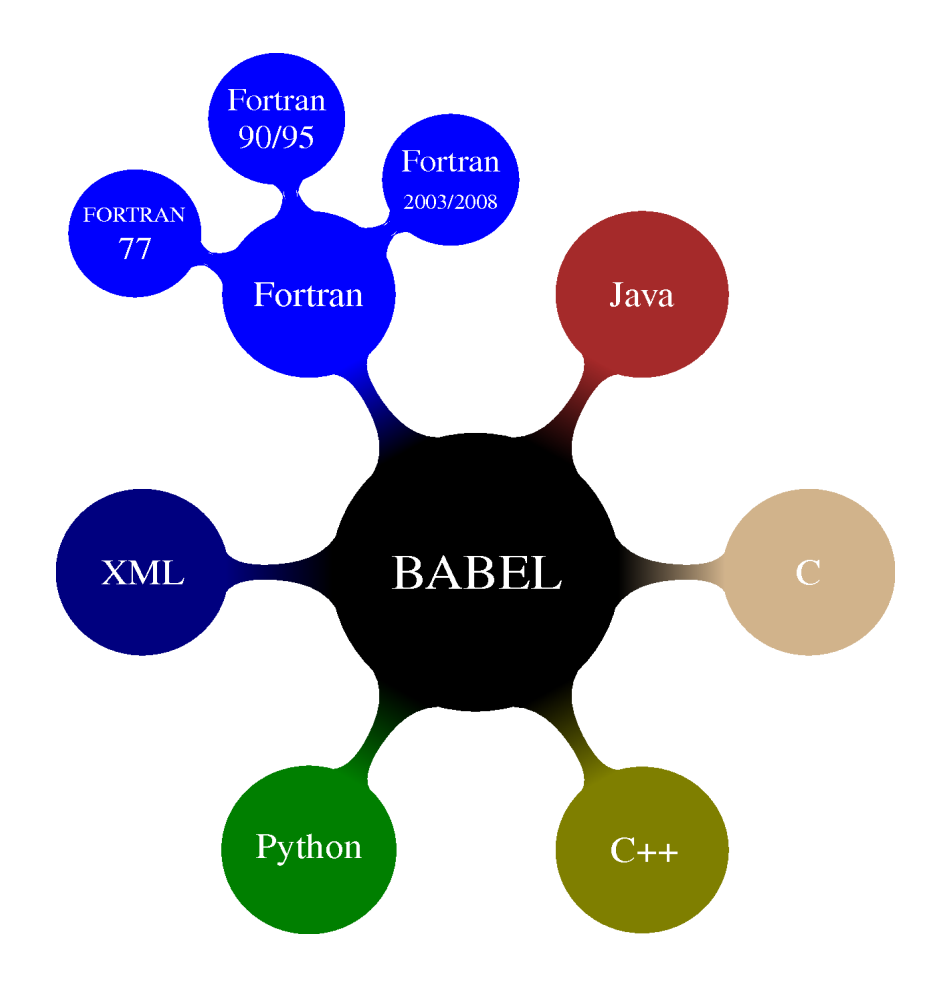

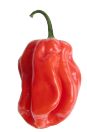

### Babel – relevant features

- programming language-neutral interface specification language – Scientific Interface Definition Language (SIDL)
- SIDL supports
	- fundamental data types
	- object-oriented programming (user-defined types)
	- interface inheritance
	- exception handling
	- dynamic multi-dimensional arrays

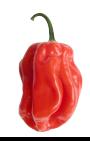

### Chapel: Language Interoperability

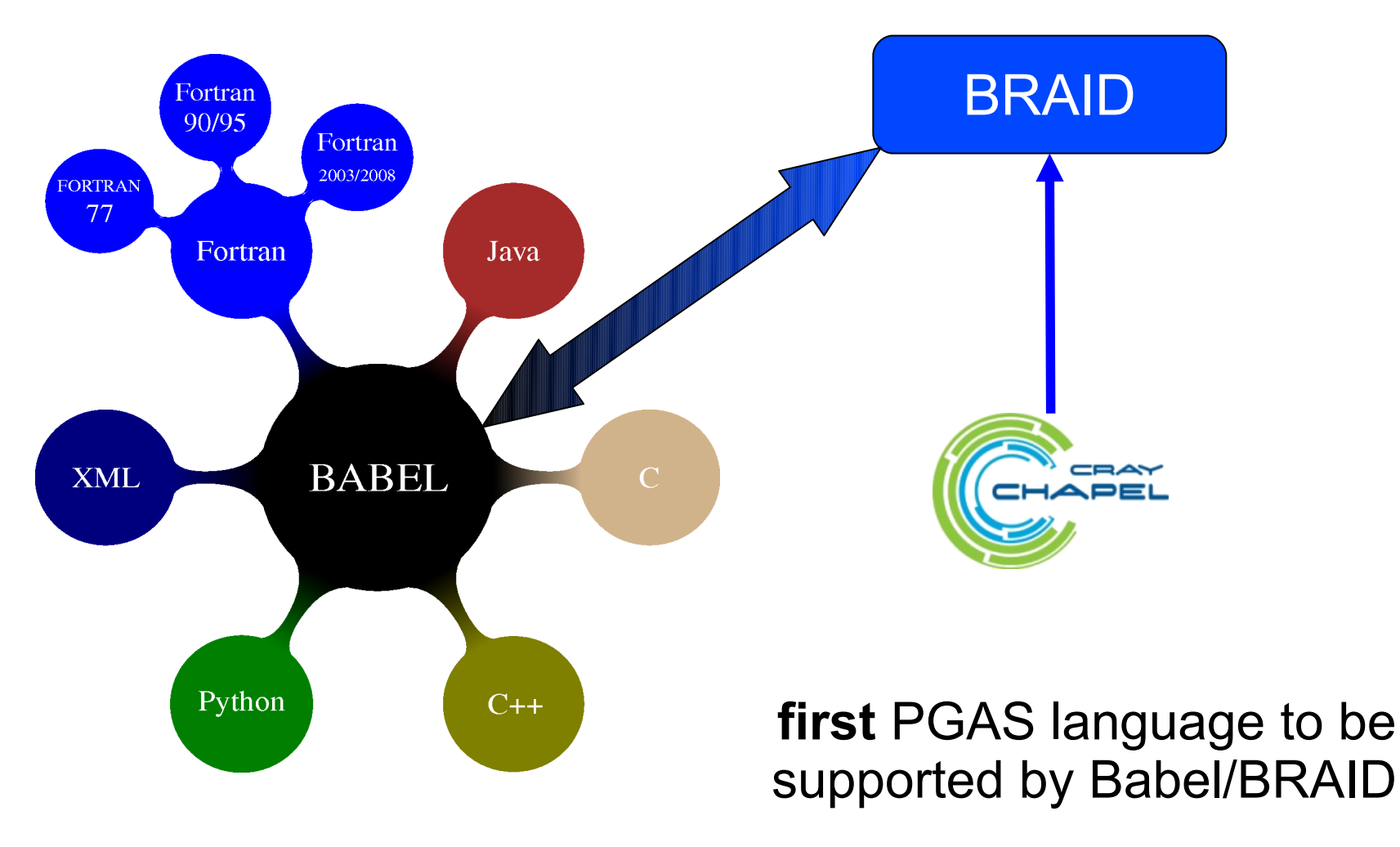

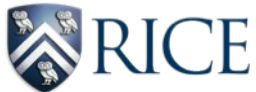

## Design goals

- be minimally invasive
	- minimal changes to the Chapel compiler
	- user shouldn't have to write 'special' code
- play well with the Chapel runtime
	- expected behavior of programs remains unchanged
	- support distributed data types
- achieve maximum performance
	- avoid copying of arguments (when possible)
	- introduce minimal overhead

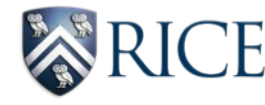

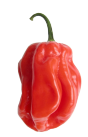

## Using Chapel with BRAID - I

• first, define the interface in SIDL

```
 import hplsupport;
package hpcc version 1.0 {
   class ParallelTranspose {
    \angle \angle C[i,j] = A[j,i] + beta * C[i,j]
     static void ptransCompute(
          in hplsupport.Array2dDouble a,
          in hplsupport.Array2dDouble c,
          in double beta,
          in int i,
          in int j);
  }
```
- }
- no data members are defined in the SIDL file
- all methods are public and virtual
- methods can be defined to be final or static

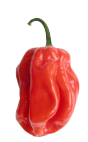

## Using Chapel with BRAID - II

- next, use the Babel compiler to generate the server (callee) glue code:
	- ~/cxxLib> babel --server=cxx hpcc.sidl
	- generates code for skeleton and Intermediate Object Representation (IOR)
	- generates empty blocks expecting user code
- user fills in empty blocks as implementation code
- user compiles code into shared libraries

– Babel provides support for generating makefiles

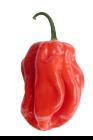

## Using Chapel with BRAID - III

- next, use the BRAID compiler to generate the client (caller) glue code:
	- ~/chplClient> **braid** --client=chapel hpcc.sidl – generates code for stub and IOR
- user code uses the stub to make method calls
- user code unaware of implementation
- link to server code and SIDL runtime library during compilation and run the executable
	- Babel/BRAID bindings take care of interoperability!

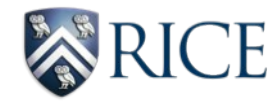

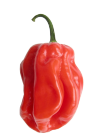

### Babel/Braid – method invocation scheme

• example flow while calling from Chapel into C++

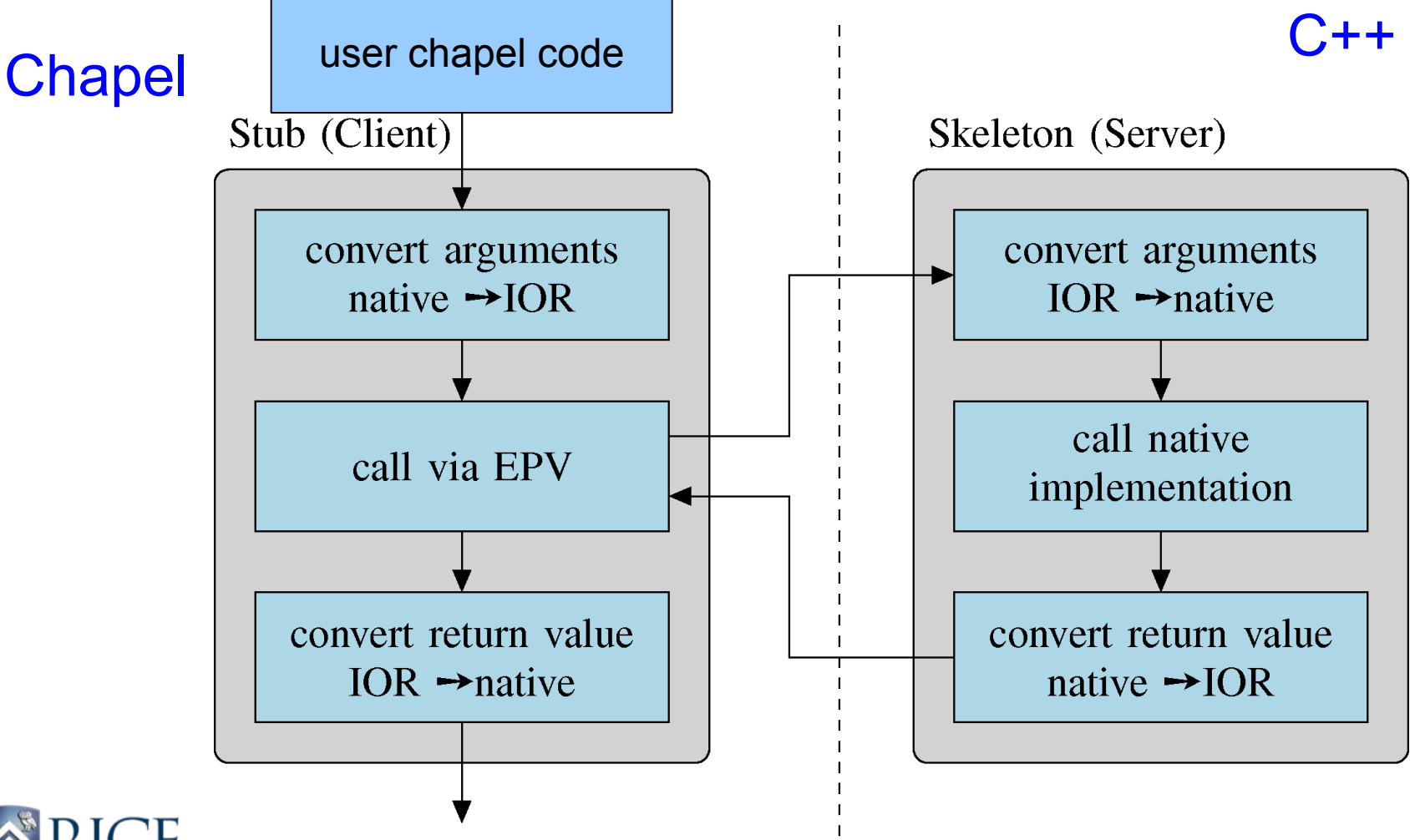

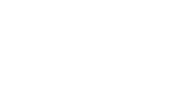

### Chapel as client - challenges

- convert Chapel data types to the IOR
- add support for
	- fundamental (primitive) types
	- local arrays
	- distributed arrays
	- object-oriented programming
	- exception handling

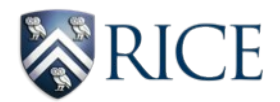

### Supporting scalar data types

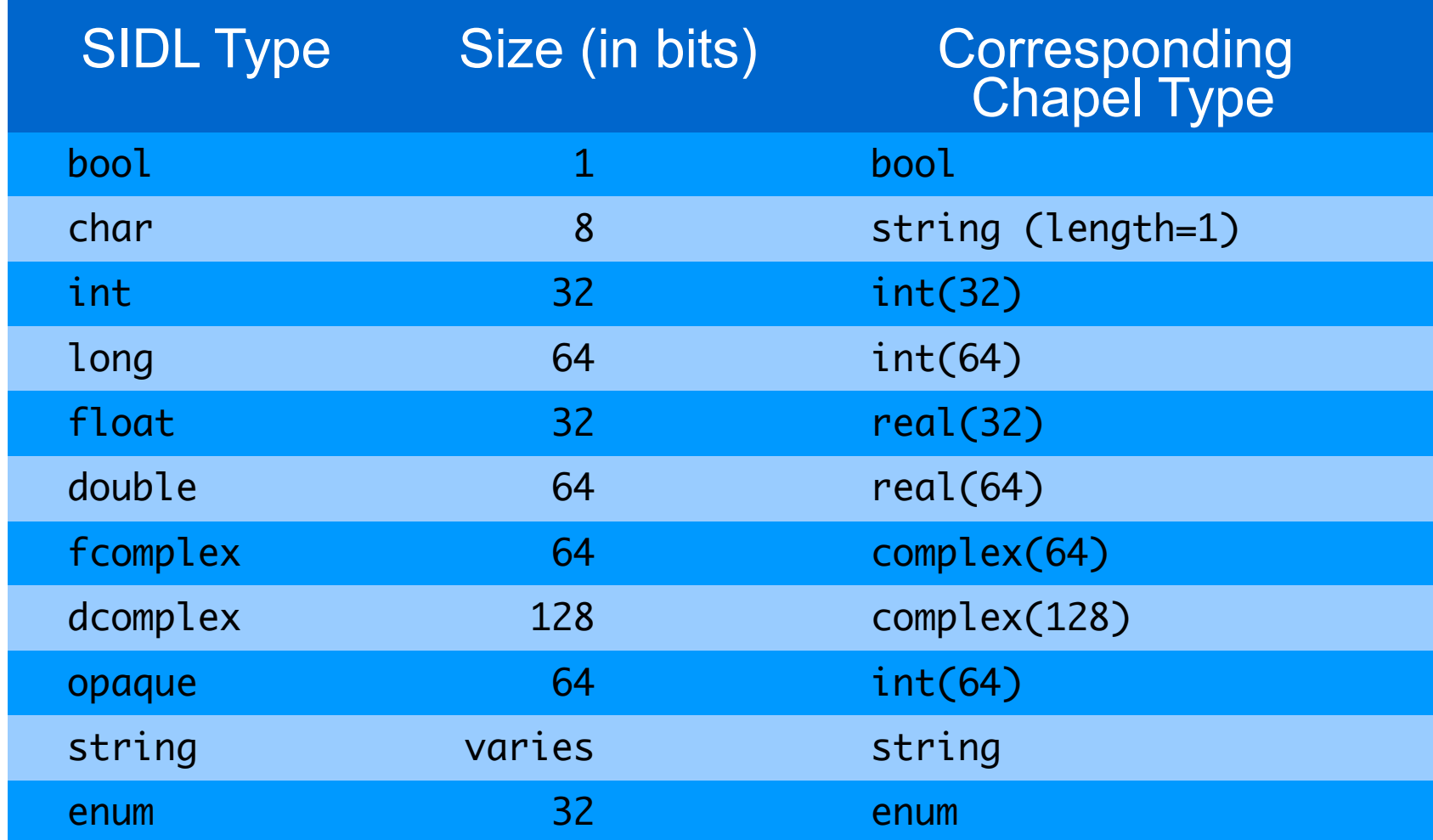

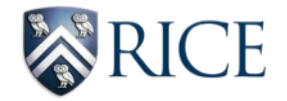

### Local Arrays

- SIDL arrays represent rectangular regions
- two flavors of SIDL arrays
	- normal SIDL arrays
		- general interface for arrays
		- can be used as parameters/return types
		- row-major or column-major order
	- raw arrays (r-arrays)
		- can be used only as parameters
		- must be contiguous in memory with column-major order

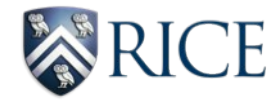

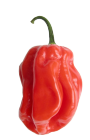

### Local Arrays contd.

- user can use **any** Chapel rectangular array as raw array
	- includes support for distributed arrays
- BRAID client code automatically converts input arrays to required SIDL type
	- copying involved when input arrays are
		- not contiguous (e.g. distributed)
		- not in column-major order for raw-arrays
	- uses custom Chapel library extensions for columnmajor ordered arrays and borrowed-arrays to allow ease of using raw-arrays

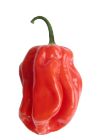

### Local Arrays: Raw Array Example

### SIDL File:

```
class ArrayOps {
 static void matrixMultiply(in rarray<int, 2> aArr(n,m),
    in rarray<int,2> bArr(m,o), inout rarray<int,2> res(n,o), 
    in int n, in int m, in int o);
}
```
#### User writes Chapel code:

```
var sidl_ex: BaseException = nil;
var n = 3, m = 3, o = 2;
var a: [0, 0, 0, 0, 0, 0] int(32); // a 2D Chapel local array
var b: [0.. #m, 0.. #o] int(32);
var x: [0.. #n, 0.. #o] int(32);
// initialize the input matrices
[(i) in [0..8]] a[i \ / m, i \ % m] = i;[(i) in [0..5]] b[i \; / \; o, i \; % o] = i;// call the implementation of matrix multiply
ArrayOps_static.matrixMultiply(a, b, x, n, m, o, sidl_ex);
```
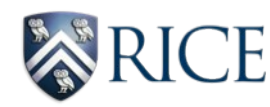

## Local Arrays: SIDL Array Example

### SIDL File:

```
class ArrayOps {
static bool reverseDouble(inout array<double,1> a);
}
```
#### User writes Chapel code:

```
var sidl_ex: BaseException = nil;
// create a sidl array using SIDL runtime
var darray: sidl.Array(real(64), sidl_double__array) = \ldots;
 ...
 // call the implementation method
 ArrayOps_static.reverseDouble(darray, sidl_ex)
```
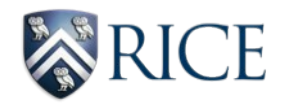

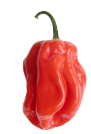

### Distributed Arrays

- one of the most challenging to support since Chapel allow user-defined data distributions
- Chapel runtime handles communication transparently, user uses these arrays just as local arrays
- BRAID requires users to distinguish between distributed arrays and SIDL arrays
	- BRAID provides library support for distributed arrays

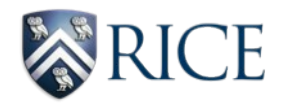

### Distributed Arrays: SIDL.DistributedArray

- copying/syncing of data is expensive
- SIDL arrays are not sufficient
	- meant for traditional langauges like C, C++, …
- create our custom type: SIDL.DistributedArray
	- no contiguous or ordering requirements
	- use Chapel runtime to access elements, server language (C, Java, etc.) unaware of communication
	- minimal overhead, no copying!

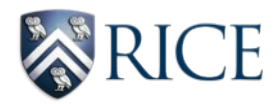

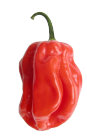

### Distributed Arrays: Example

#### SIDL File:

...

```
 class ParallelTranspose {
   static void ptransCompute(in hplsupport.Array2dDouble a, 
     in hplsupport.Array2dDouble c, in double beta,
     in int i, in int j);
 }
```
#### User Chapel Code:

```
var A: [MatrixDom ] real(64), // Chapel Distributed Array
     C: [TransposeDom] real(64);
forall (i,j) in TransposeDom do \{ // parallel loop
  var aWrapper = new hplsupport.BlockCyclicDistArray2dDouble();
    aWrapper.initData(GET_CHPL_REF(A));
   var cWrapper = new hplsupport.BlockCyclicDistArray2dDouble(); 
    cWrapper.initData(GET_CHPL_REF(C)); 
  // C[i,j] = beta * C[i,j] + A[j,i]; ParallelTranspose_static.ptransCompute(
     aWrapper, cWrapper, beta, i, j, sidl_ex);
}
```
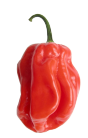

### Object-oriented programming

- SIDL supports packages, abstract classes, static and virtual methods
- Chapel doesn't yet fully support OOP, minimal support for classes
	- cannot inherit from classes with custom constructors
- support for packages and static methods:
	- packages mapped to Chapel modules
	- multiple Chapel classes can reside in a single module
	- static methods mapped to additional Chapel modules

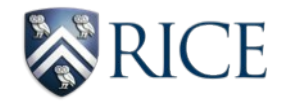

### Object-oriented programming - II

- Chapel classes allocate IOR via calls to SIDL runtime
	- reference counting used to keep track of references to this newly allocated object
	- Chapel class destructors decrement reference count to the IOR object
- Chapel types delegate calls to IOR data structure which maintains virtual function table
- inheritance simulated via the IOR object, SIDL runtime manage the IOR representation

– type-casting supported by explicit cast calls

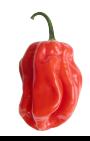

### Object-oriented programming: Example

```
SIDL File:
   interface A { string a(); };
  interface B \{ int b(); \};
   class C { string c(); };
   class D extends implements-all A, B { string d(); };
```
#### User Chapel Code:

```
// var a: A = new A(); disallowed as A is an interface
```

```
var d: D = new D(sidl_ex);var v1 = d.a(sidl_ex);var v2 = d.c(sidl_ex);
```

```
var a: A = d.asA(); // Explicitly cast d as an instance of A
var v3 = a.a(sidl_ex); assertEquals(v1, v3);
```

```
var c: C = d.asc(); // Explicitly cast d as an instance of C
var v4 = c.c(sidl_ex); assertEquals(v2, v4);
```
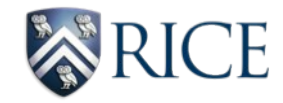

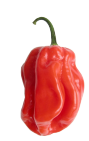

### Exception Handling

- Chapel supports inout arguments
- SIDL exposed functions require an exception object as argument
- BRAID generated code fills in exception object to notify calling code of exceptions

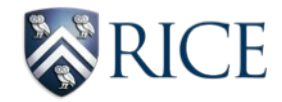

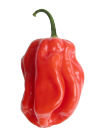

### Exception Handling: Example

#### User Chapel code for handling exceptions

```
var sidl_ex: BaseException = nil; 
  // create a sidl array using SIDL runtime
  var darray: sidl.Array(real(64), sidl_double__array) = \ldots;
  ...
   // call the implementation method
  ArrayOps_static.reverseDouble(darray, sidl_ex)
  if (sidl_ex != nil) {
     // exception occurred while invoking reverseDouble()
     // user handles exception how she wishes
   halt(sidl_ex.getMessage());
   }
```
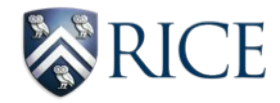

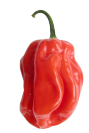

### Performance results - I

**ICE** 

copy bool,  $b_i = a_i$ 

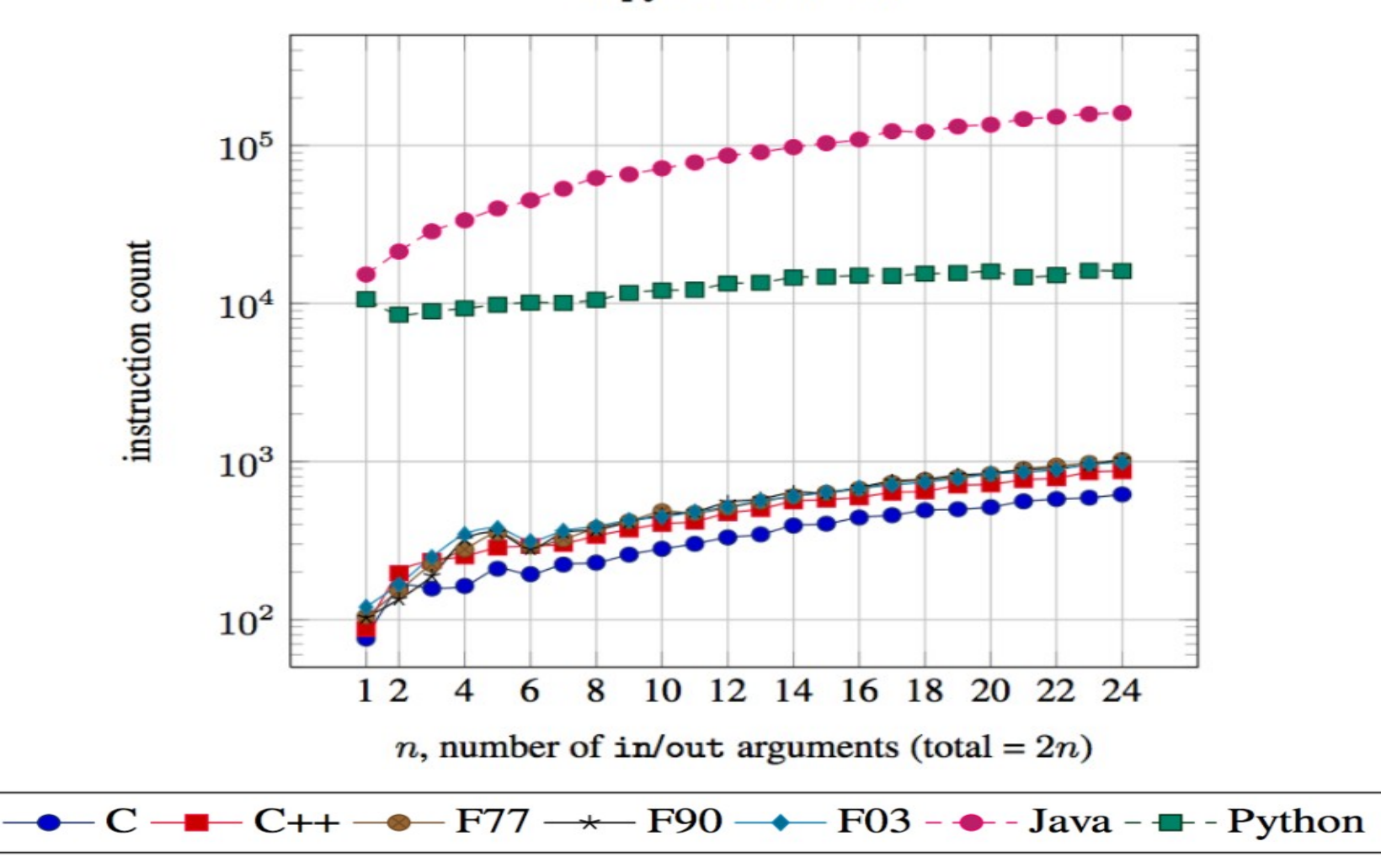

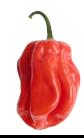

### Performance results - II

**ICE** 

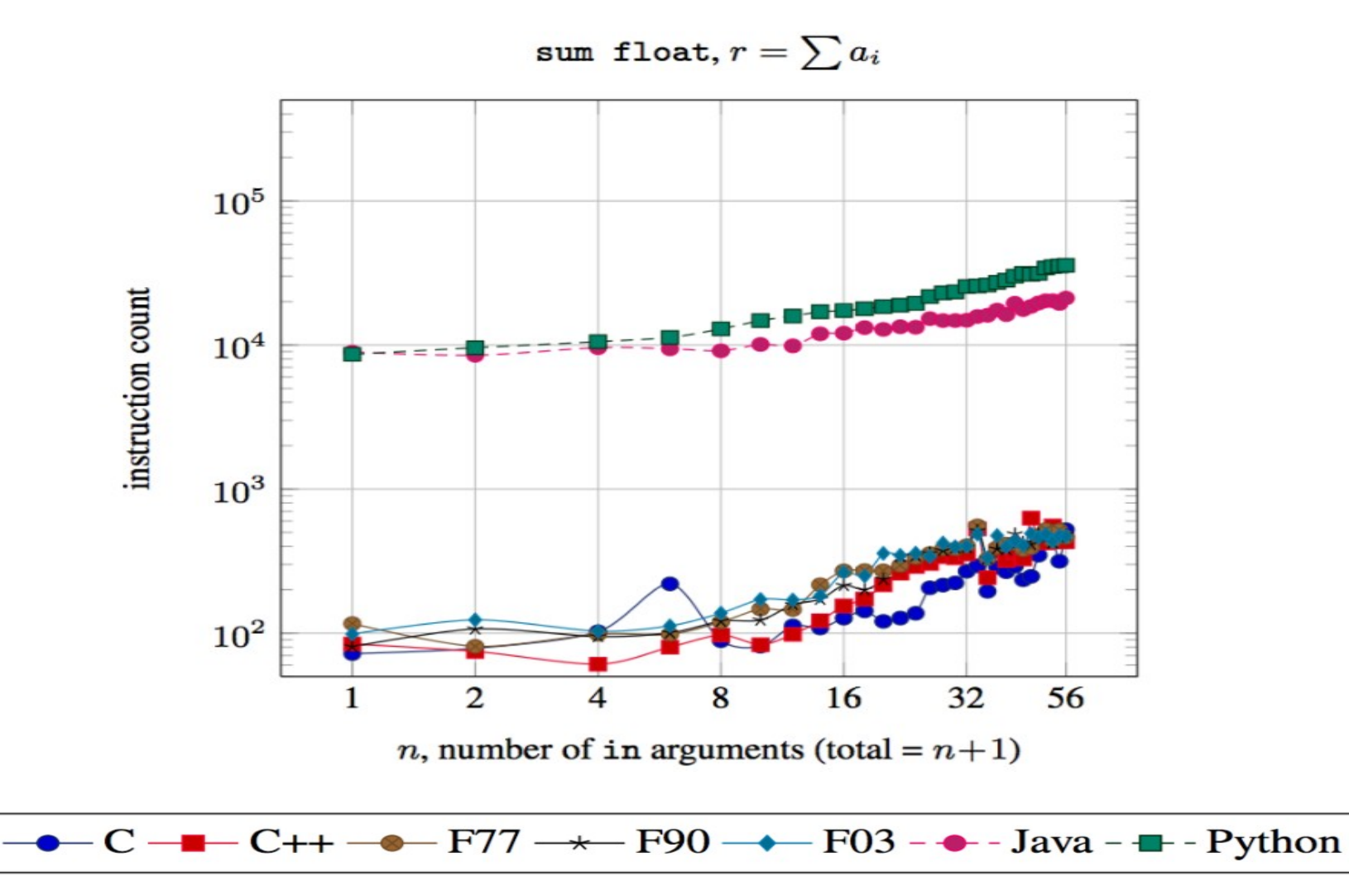

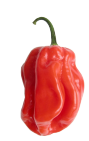

### Performance results - III

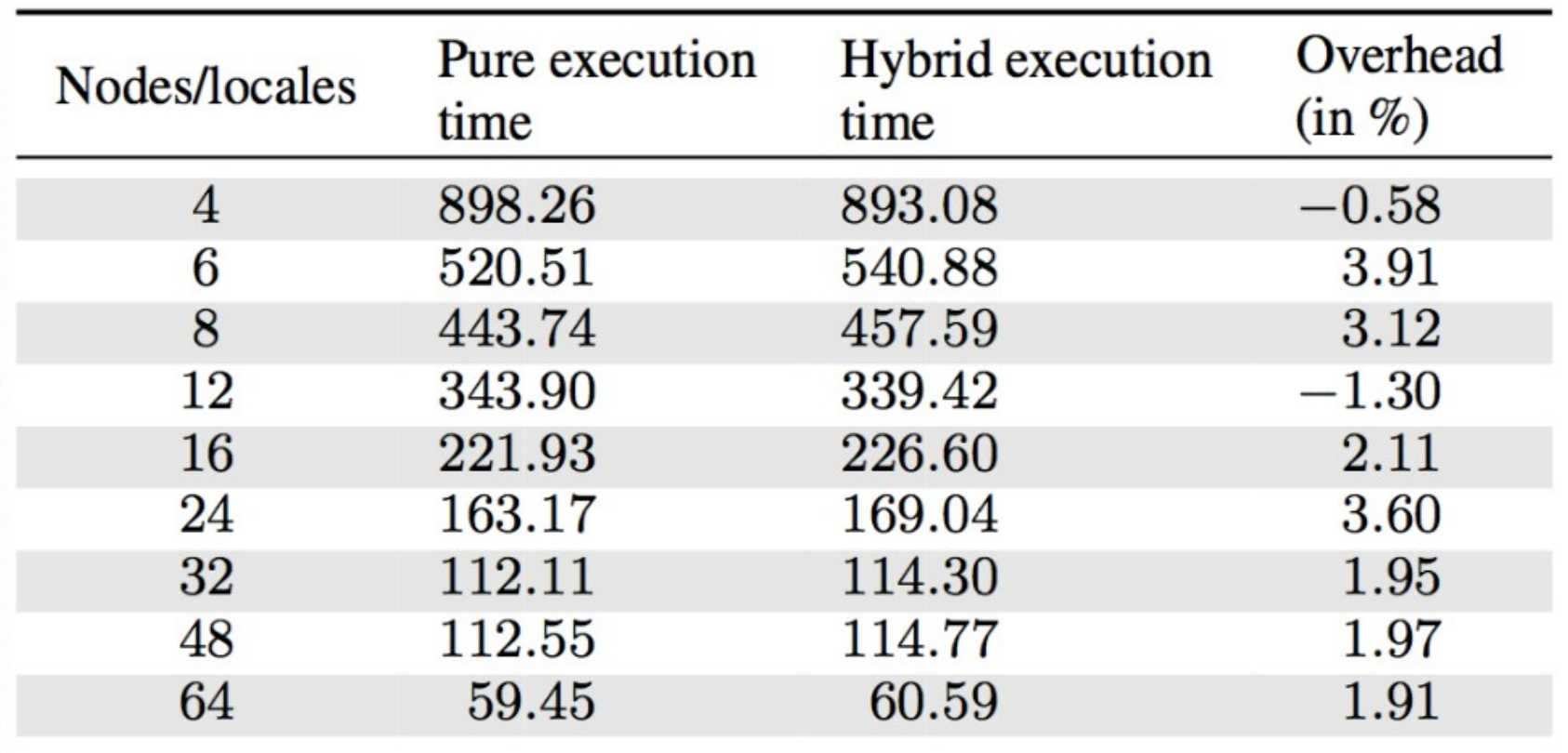

The ptrans Benchmark, hybrid and pure Chapel versions execution times (in seconds) compared, input matrix is of size 2048 × 2048 with a block size of 128 DistributedArray interface in SIDL, reusing our own infrastructure to make it completely portable

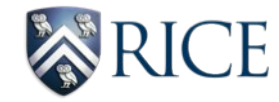

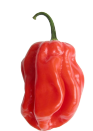

### Performance results - IV

Comparing pure and hybrid performance of daxpy() functionality

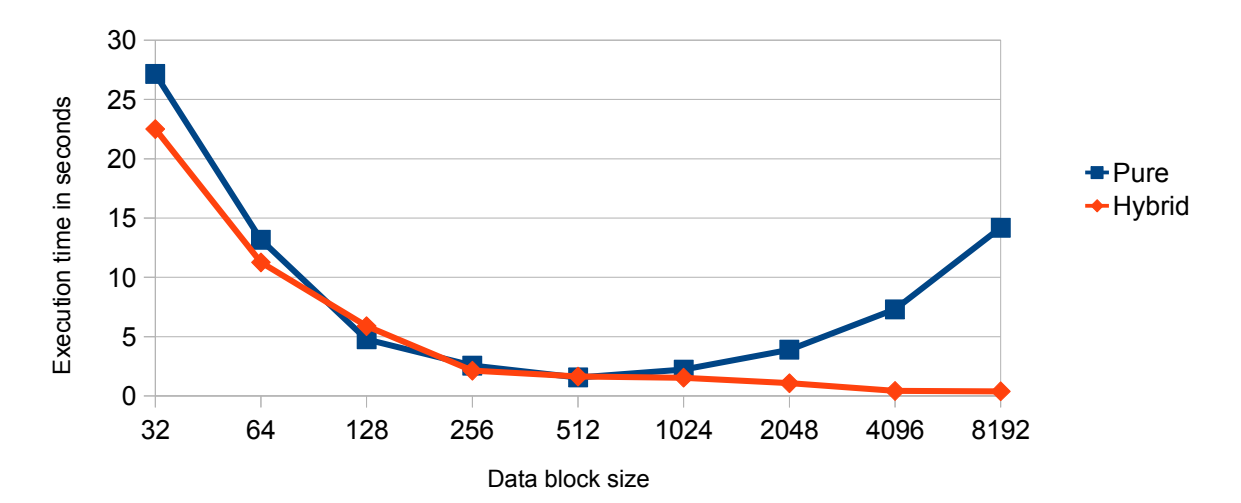

array sizes are 2^20, programs ran on 64 nodes

pure: Chapel implementation of  $C = a * X + Y$  where X and Y are distributed arrays hybrid: same example implemented by calling the blas daxpy() function using SIDL.DistributedArray

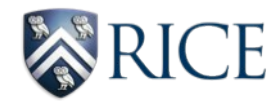

### Summary and Future Work

- achieved interoperability between Chapel and traditional HPC languages
	- support all basic data types
	- support distributed arrays
- future work:
	- add support for Chapel as server language
	- use similar concepts to add support for UPC and X10

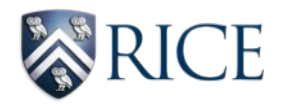

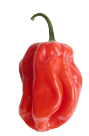

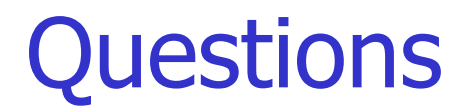

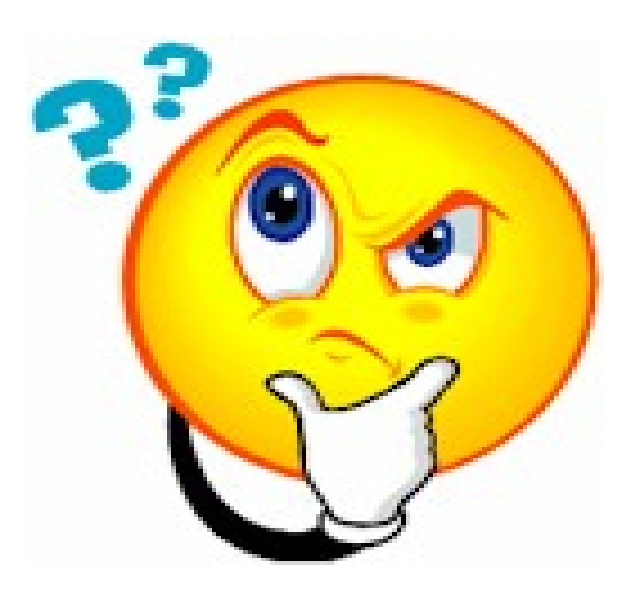

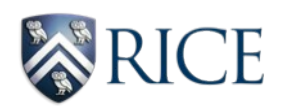

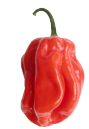